**Design of Cotter Joint Formulas...** 1/16

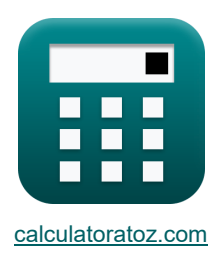

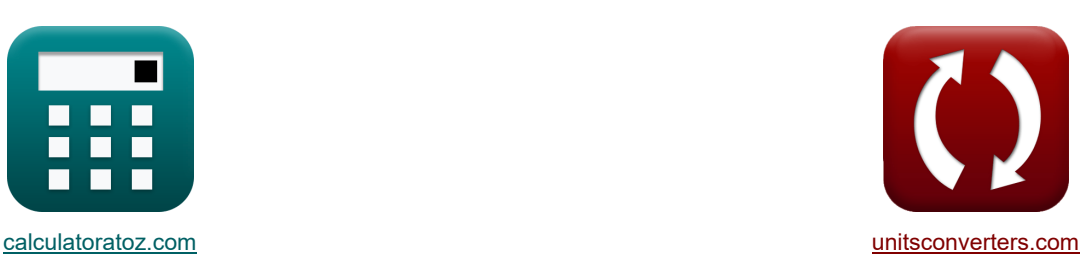

# **Design der Splintverbindung Formeln**

Beispiele!

[Rechner!](https://www.calculatoratoz.com/de) National Rechner! Rechner! Rechner! [Konvertierungen!](https://www.unitsconverters.com/de)

Lesezeichen **[calculatoratoz.com](https://www.calculatoratoz.com/de)**, **[unitsconverters.com](https://www.unitsconverters.com/de)**

Größte Abdeckung von Rechnern und wächst - **30.000+ Rechner!** Rechnen Sie mit einer anderen Einheit für jede Variable - **Eingebaute Einheitenumrechnung!** Größte Sammlung von Maßen und Einheiten - **250+ Messungen!**

Fühlen Sie sich frei, dieses Dokument mit Ihren Freunden zu TEILEN!

*[Bitte hinterlassen Sie hier Ihr Rückkoppelung...](https://docs.google.com/forms/d/e/1FAIpQLSf4b4wDgl-KBPJGChMJCxFlqrHvFdmw4Z8WHDP7MoWEdk8QOw/viewform?usp=pp_url&entry.1491156970=Design%20der%20Splintverbindung%20Formeln)*

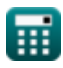

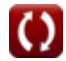

*Design of Cotter Joint Formulas...* 2/16

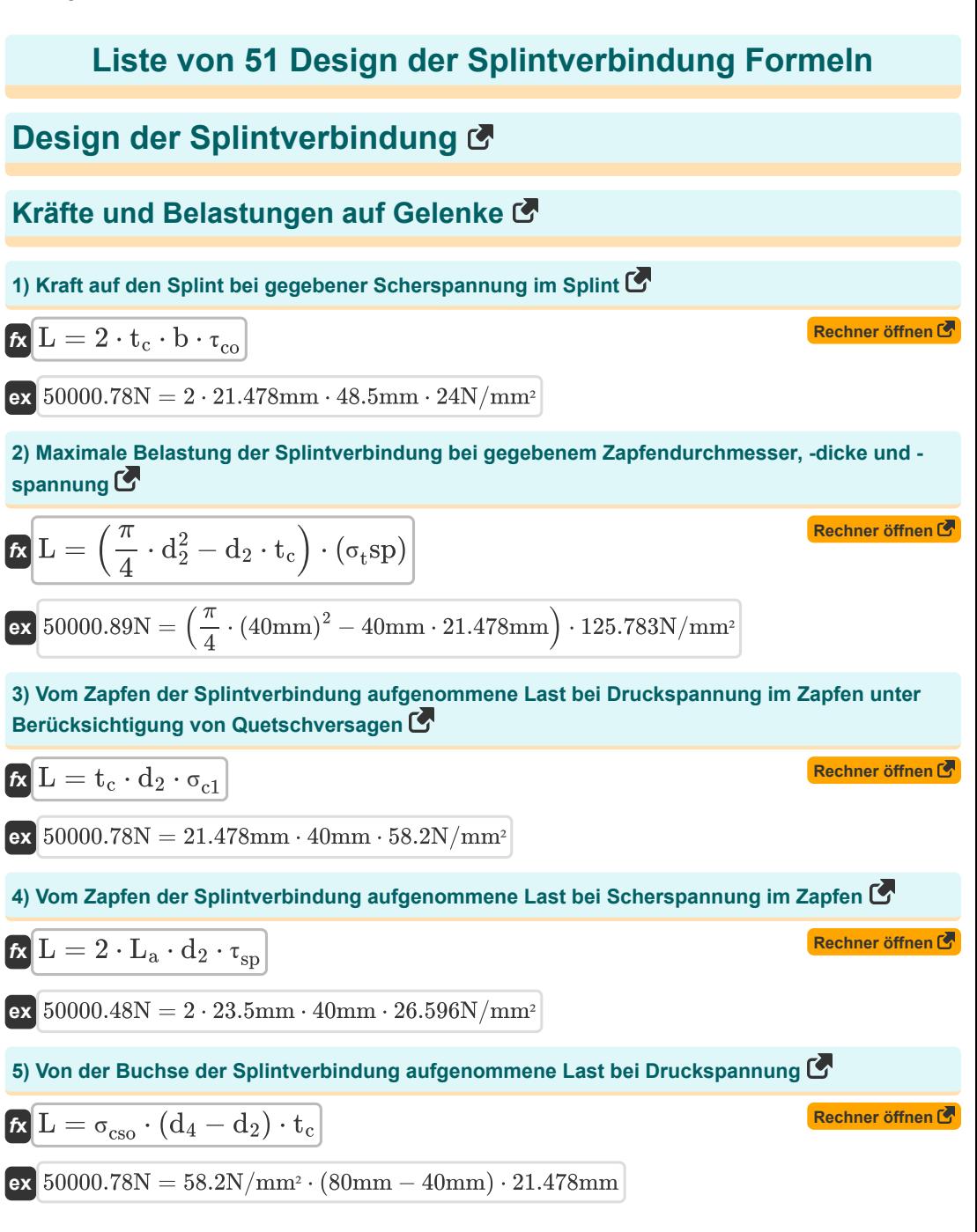

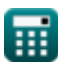

*Design of Cotter Joint Formulas...* 3/16

**6) Von der Buchse der Splintverbindung aufgenommene Last bei gegebener Scherspannung in der Buchse** 

$$
\boldsymbol{\kappa} \boxed{\textbf{L} = 2 \cdot (\text{d}_4 - \text{d}_2) \cdot \text{c} \cdot \boldsymbol{\tau}_{\text{so}}}
$$
 (Rechner öffnen C

 $\boxed{\textbf{ex}}$  50000N = 2  $\cdot$  (80mm – 40mm)  $\cdot$  25.0mm  $\cdot$  25N/mm $^2$ 

**7) Von der Buchse der Splintverbindung aufgenommene Last bei Zugspannung in der Buchse** 

$$
\textbf{E}\!\left[\mathrm{L}=(\sigma_{\mathrm{t}}\mathrm{so})\cdot\left(\frac{\pi}{4}\cdot\left(\mathrm{d}_{1}^{2}-\mathrm{d}_{2}^{2}\right)-\mathrm{t}_{\mathrm{c}}\cdot\left(\mathrm{d}_{1}-\mathrm{d}_{2}\right)\right)\right]
$$

$$
\boxed{50000.82 \text{N} = 68.224 \text{N/mm}^2 \cdot \left(\frac{\pi}{4} \cdot \left((54 \text{mm})^2 - (40 \text{mm})^2\right) - 21.478 \text{mm} \cdot (54 \text{mm} - 40 \text{mm})\right)\right]}
$$

#### **8) Von der Splintverbindungsstange aufgenommene Last bei Zugspannung in der Stange**

$$
\kappa L = \frac{\pi \cdot d^2 \cdot \sigma t_{\text{rod}}}{4}
$$
\n  
\nex\n
$$
50000.61 \text{N} = \frac{\pi \cdot (35.6827 \text{mm})^2 \cdot 50 \text{N/mm}^2}{4}
$$
\n  
\n9) **Zugspannung im Zapfen C**\n  
\n
$$
\kappa \sigma_t = \frac{P}{\left(\frac{\pi}{4} \cdot d_{\text{ex}}^2\right) - (d_{\text{ex}} \cdot t_c)}\right)
$$
\n  
\nex\n
$$
2.404149 \text{N/mm}^2 = \frac{1500 \text{N}}{\left(\frac{\pi}{4} \cdot (45 \text{mm})^2\right) - (45 \text{mm} \cdot 21.478 \text{mm})}
$$
\n  
\n10) **Zulässige Schubspannung für Cotter C**\n  
\n
$$
\kappa \tau_p = \frac{P}{2 \cdot b \cdot t_c}
$$
\n  
\nex\n
$$
719988.7 \text{N/m}^2 = \frac{1500 \text{N}}{2 \cdot 48.5 \text{mm} \cdot 21.478 \text{mm}}
$$

**ex**

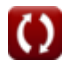

**[Rechner öffnen](https://www.calculatoratoz.com/de/load-taken-by-socket-of-cotter-joint-given-tensile-stress-in-socket-calculator/Calc-34332)** 

*Design of Cotter Joint Formulas...* 4/16

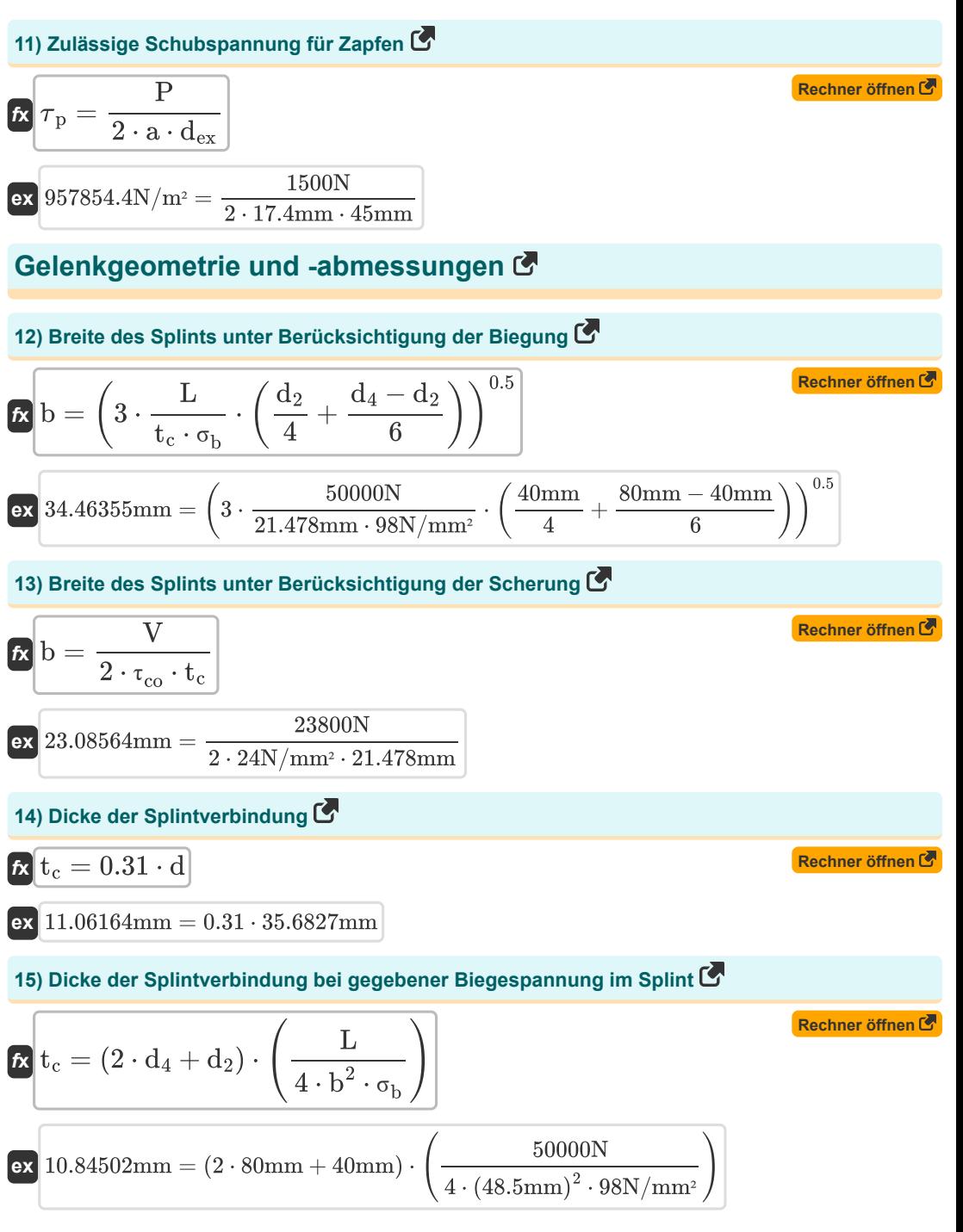

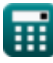

**Design of Cotter Joint Formulas...** 5/16

$$
\begin{array}{lll}\n\mathbf{L} & \mathbf{t}_{\rm c} = \frac{\mathbf{L}}{(d_4 - d_2) \cdot \sigma_{\rm cso}} \\
\hline\n\mathbf{L} & \mathbf{L} & \mathbf{L} \\
\hline\n\mathbf{L} & \mathbf{L} & \mathbf{L} \\
\mathbf{L} & \mathbf{L} & \mathbf{L} \\
\mathbf{L} & \mathbf{L} & \mathbf{L} \\
\mathbf{L} & \mathbf{L} & \mathbf{L} \\
\mathbf{L} & \mathbf{L} & \mathbf{L} \\
\mathbf{L} & \mathbf{L} & \mathbf{L} \\
\mathbf{L} & \mathbf{L} & \mathbf{L} \\
\mathbf{L} & \mathbf{L} & \mathbf{L} \\
\mathbf{L} & \mathbf{L} & \mathbf{L} \\
\mathbf{L} & \mathbf{L} & \mathbf{L} \\
\mathbf{L} & \mathbf{L} & \mathbf{L} \\
\mathbf{L} & \mathbf{L} & \mathbf{L} \\
\mathbf{L} & \mathbf{L} & \mathbf{L} \\
\mathbf{L} & \mathbf{L} & \mathbf{L} \\
\mathbf{L} & \mathbf{L} & \mathbf{L} \\
\mathbf{L} & \mathbf{L} & \mathbf{L} \\
\mathbf{L} & \mathbf{L} & \mathbf{L} \\
\mathbf{L} & \mathbf{L} & \mathbf{L} \\
\mathbf{L} & \mathbf{L} & \mathbf{L} \\
\mathbf{L} & \mathbf{L} & \mathbf{L} \\
\mathbf{L} & \mathbf{L} & \mathbf{L} \\
\mathbf{L} & \mathbf{L} & \mathbf{L} \\
\mathbf{L} & \mathbf{L} & \mathbf{L} \\
\mathbf{L} & \mathbf{L} & \mathbf{L} \\
\mathbf{L} & \mathbf{L} & \mathbf{L} \\
\mathbf{L} & \mathbf{L} & \mathbf{L} \\
\mathbf{L} & \mathbf{L} & \mathbf{L} \\
\mathbf{L} & \mathbf{L} & \mathbf{L} \\
\mathbf{L} & \mathbf{L} & \mathbf{L} \\
\mathbf{L} & \mathbf{L} & \mathbf{L} \\
\mathbf{L} & \mathbf{L} & \mathbf{L} \\
\mathbf{L} & \mathbf{L} & \mathbf{L} \\
\mathbf{
$$

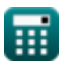

*Design of Cotter Joint Formulas...* 6/16

**21) Durchmesser der Splintstange bei gegebenem Durchmesser des Zapfenkragens** 

$$
\mathbf{r} \left( \mathbf{d} = \frac{\mathbf{d}_3}{1.5} \right)
$$
\nEx  $32 \text{mm} = \frac{48 \text{mm}}{1.5}$ 

**22) Durchmesser der Splintstange bei gegebener Dicke des Zapfenkragens** 

 $f$ **x**  $d = \frac{t_1}{t_2}$  $\overline{0.45}$ 

**ex** 28.88889mm =  $\frac{13 \text{mm}}{26.15}$  $0.45$ 

**23) Durchmesser der Splintstange bei gegebener Splintdicke** 

 $\overline{0.31}$ 

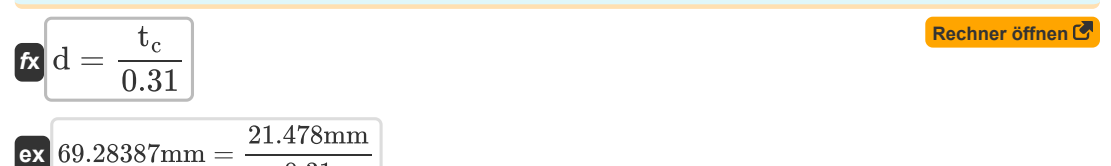

**24) Durchmesser der Stange der Splintverbindung bei gegebenem Muffenkragendurchmesser** 

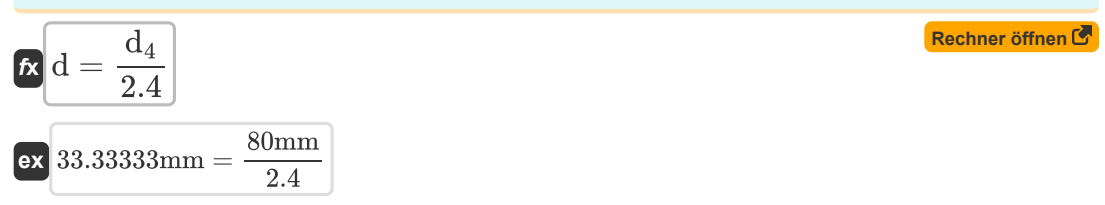

**25) Durchmesser des Muffenbundes der Splintverbindung bei Schubspannung in der Muffe** 

$$
\begin{aligned} \mathbf{f} \mathbf{x} \boxed{\mathrm{d}_4 = \frac{L}{2 \cdot c \cdot \tau_{\mathrm{so}}} + \mathrm{d}_2} \\ \mathbf{ex} \boxed{80 \mathrm{mm} = \frac{50000 \mathrm{N}}{2 \cdot 25.0 \mathrm{mm} \cdot 25 \mathrm{N/mm^2}}} + 40 \mathrm{mm} \end{aligned}
$$

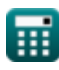

**[Rechner öffnen](https://www.calculatoratoz.com/de/diameter-of-rod-of-cotter-joint-given-thickness-of-spigot-collar-calculator/Calc-34356)** 

**[Rechner öffnen](https://www.calculatoratoz.com/de/diameter-of-socket-collar-of-cotter-joint-given-shear-stress-in-socket-calculator/Calc-34344)** 

**Design of Cotter Joint Formulas... Contrary and Contrary Property American Contrary Prime Property American** Contrary Prime Prime Prime Prime Prime Prime Prime Prime Prime Prime Prime Prime Prime Prime Prime Prime Prime

**26) Durchmesser des Muffenkragens bei gegebenem Stangendurchmesser** 

**[Rechner öffnen](https://www.calculatoratoz.com/de/diameter-of-socket-collar-given-rod-diameter-calculator/Calc-32227)  [Rechner öffnen](https://www.calculatoratoz.com/de/diameter-of-socket-collar-of-cotter-joint-given-compressive-stress-calculator/Calc-34352)  [Rechner öffnen](https://www.calculatoratoz.com/de/diameter-of-socket-collar-of-cotter-joint-given-bending-stress-in-cotter-calculator/Calc-34358)  [Rechner öffnen](https://www.calculatoratoz.com/de/diameter-of-spigot-collar-given-rod-diameter-calculator/Calc-32226)  [Rechner öffnen](https://www.calculatoratoz.com/de/diameter-of-spigot-of-cotter-joint-given-bending-stress-in-cotter-calculator/Calc-34357)**  *f***x ex 27) Durchmesser des Muffenkragens der Splintverbindung bei gegebener Druckspannung** *f***x ex 28) Durchmesser des Sockelkragens der Splintverbindung bei gegebener Biegespannung im Splint**  *f***x ex 29) Durchmesser des Zapfenkragens bei gegebenem Stangendurchmesser**  *f***x ex 30) Durchmesser des Zapfens der Splintverbindung bei gegebener Biegespannung im Splint**  *f***x ex** d<sup>4</sup> = 2.4 ⋅ d 85.63848mm = 2.4 ⋅ 35.6827mm d<sup>4</sup> = d<sup>2</sup> + L t<sup>c</sup> ⋅ <sup>σ</sup>c1 79.99937mm = 40mm + 50000N 21.478mm ⋅ 58.2N/mm² d<sup>4</sup> = 4 ⋅ b 2 ⋅ <sup>σ</sup><sup>b</sup> ⋅ tc <sup>L</sup> − d<sup>2</sup> 2 178.0448mm = 4 ⋅ (48.5mm) 2 ⋅ 98N/mm² ⋅ 21.478mm 50000N − 40mm 2 d<sup>3</sup> = 1.5 ⋅ d 53.52405mm = 1.5 ⋅ 35.6827mm d<sup>2</sup> = 4 ⋅ b 2 ⋅ <sup>σ</sup><sup>b</sup> ⋅ tc <sup>L</sup> <sup>−</sup> <sup>2</sup> <sup>⋅</sup> <sup>d</sup><sup>4</sup> 236.0895mm = 4 ⋅ (48.5mm) 2 ⋅ 98N/mm² ⋅ 21.478mm 50000N − 2 ⋅ 80mm

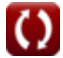

**Design of Cotter Joint Formulas...** 8/16

**31) Durchmesser des Zapfens der Splintverbindung bei gegebener Druckspannung** 

| $\alpha$                                                                                                  | L                                             | Rechner öffnen C |
|----------------------------------------------------------------------------------------------------|-----------------------------------------------|------------------|
| ex $40.00063 \text{mm} = 80 \text{mm} - \frac{50000 \text{N}}{21.478 \text{mm} \cdot 58.2 \text{N/mm}^2}$ |                                               |                  |
| 32) Durchmesser des Zapfens der Splitverbindung bei gegebener Scherspannung im Zapfen C                   |                                               |                  |
| $\alpha$                                                                                                  | $d_2 = \frac{L}{2 \cdot L_a \cdot \tau_{sp}}$ |                  |
| 33) 39.99962 \text{mm} = \frac{50000 \text{N}}{2 \cdot 23.5 \text{mm} \cdot 26.596 \text{N/mm}^2}         |                                               |                  |
| 34) Innendurchmesser der Buchse der Splittverbindung bei gegebener Scherspannung in der Buchse C          |                                               |                  |
| $d_2 = d_4 - \frac{L}{2 \cdot c \cdot \tau_{so}}$                                                         |                                               |                  |
| ex $40 \text{mm} = 80 \text{mm} - \frac{50000 \text{N}}{2 \cdot 25.0 \text{mm} \cdot 25 \text{N/mm}^2}$   |                                               |                  |

**34) Mindestdurchmesser des Zapfens in der Splintverbindung, der einer Druckbeanspruchung ausgesetzt ist** 

$$
\mathbf{r} \mathbf{r} = \frac{\mathbf{r}}{\mathbf{r} \cdot \mathbf{r} \cdot \mathbf{r}} \mathbf{r}
$$

$$
\boxed{\text{ex}}{18.4759\text{mm}=\frac{50000\text{N}}{126\text{N}/\text{mm}^2\cdot 21.478\text{mm}}}
$$

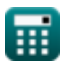

**Design of Cotter Joint Formulas... But a contract that the Contract of Cotter Joint Formulas...** 9/16

**35) Mindeststabdurchmesser in der Splintverbindung bei axialer Zugkraft und Spannung** 

$$
d = \sqrt{\frac{4 \cdot L}{\sigma t_{rod} \cdot \pi}}
$$
\n  
\n35.68248mm =  $\sqrt{\frac{4 \cdot 50000 \text{N}}{50 \text{N/mm}^2 \cdot \pi}}$   
\n36) Querschnittsbereich der Buchse der Splittverbindung, die fehlerantällig ist C  
\n $A = \frac{\pi}{4} \cdot (d_1^2 - d_2^2) - t_c \cdot (d_1 - d_2)$   
\n37.732.892mm' =  $\frac{\pi}{4} \cdot ((54 \text{mm})^2 - (40 \text{mm})^2) - 21.478 \text{mm} \cdot (54 \text{mm} - 40 \text{mm})$   
\n37) Querschnittsbereich des Zapfens einer Splittverbindung, der zum Versagen neigt C  
\n $A_s = \frac{\pi \cdot d_2^2}{4} - d_2 \cdot t_c$   
\n397.5171mm' =  $\frac{\pi \cdot (40 \text{mm})^2}{4} - 40 \text{mm} \cdot 21.478 \text{mm}$   
\n38) Querschnittsfläche des Muffenendes, die einem Scherversagen standhält C  
\n $A = (d_4 - d_2) \cdot c$   
\n391.1000mm' = (80mm - 40mm) \cdot 25.0mm  
\nKraft und Stress C  
\n391 Biegespannung im Split der Splittverbindung C  
\n $\sigma_b = \left(3 \cdot \frac{L}{t_c \cdot b^2}\right) \cdot \left(\frac{d_2 + 2 \cdot d_4}{12}\right)$   
\n49.48376N/mm' =  $\left(3 \cdot \frac{50000 \text{N}}{21.478 \text{mm} \cdot (48.5 \text{mm})^2}\right) \cdot \left(\frac{40 \text{mm} + 2 \cdot 80 \text{mm}}{12}\right)$ 

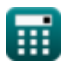

*Design of Cotter Joint Formulas...* 10/16

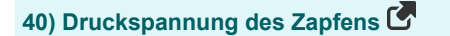

$$
\kappa \boxed{\sigma_{cp} = \frac{L}{t_c \cdot D_s}}
$$
\nex 46.55927N/mm<sup>2</sup> = 
$$
\frac{50000N}{21.478 \text{mm} \cdot 50.0 \text{mm}}
$$

#### **41) Druckspannung im Zapfen einer Splintverbindung unter Berücksichtigung von Quetschversagen**

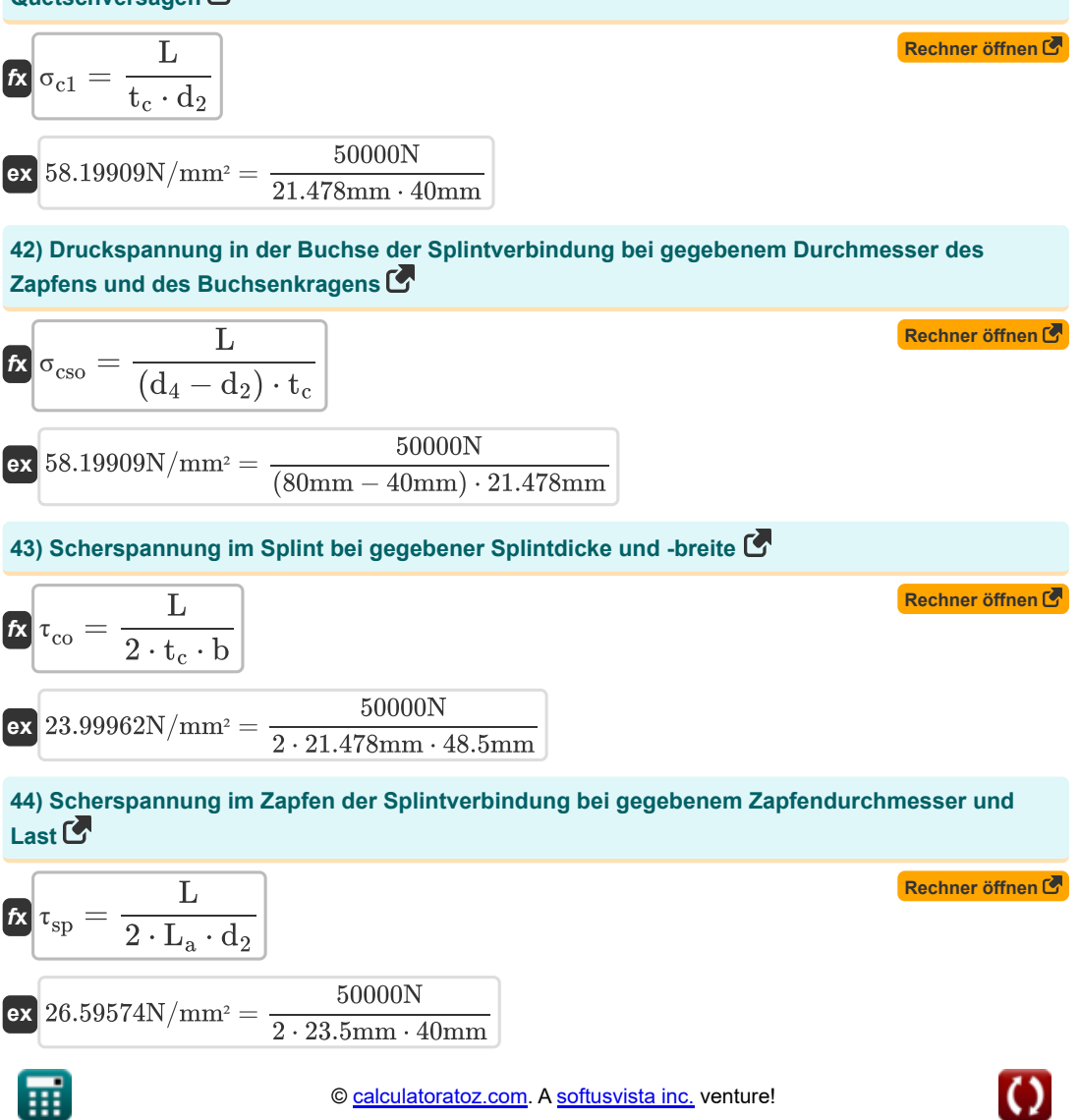

**[Rechner öffnen](https://www.calculatoratoz.com/de/compressive-stress-of-spigot-calculator/Calc-2605)** 

**Design of Cotter Joint Formulas...** 11/16

**45) Scherspannung in der Buchse der Splintverbindung bei gegebenem Innen- und Außendurchmesser der Buchse** 

$$
\tau_{\rm so} = \frac{L}{2 \cdot (d_4 - d_2) \cdot c}
$$
\n  
\n
$$
\text{ex } 25 \text{N/mm}^2 = \frac{50000 \text{N}}{2 \cdot (80 \text{mm} - 40 \text{mm}) \cdot 25.0 \text{mm}}
$$
\n  
\n46) Zugspannung im Stab der Splitverbindung C\n  
\n
$$
\text{At}_{\rm rod} = \frac{4 \cdot L}{\pi \cdot d^2}
$$
\n  
\n
$$
\text{At}_{\rm rod} = \frac{4 \cdot L}{\pi \cdot d^2}
$$
\n  
\n47) Zugspannung im Zapfen C\n  
\n
$$
\text{At } \sigma_t = \frac{P}{(\frac{\pi}{4} \cdot d_{\rm ex}^2) - (d_{\rm ex} \cdot t_c)}
$$
\n  
\n
$$
\text{At } \sigma_t = \frac{P}{(\frac{\pi}{4} \cdot d_{\rm ex}^2) - (d_{\rm ex} \cdot t_c)}
$$
\n  
\n
$$
\text{At } \sigma_t = \frac{1500 \text{N}}{(\frac{\pi}{4} \cdot (45 \text{mm})^2) - (45 \text{mm} \cdot 21.478 \text{mm})}
$$
\n  
\n48) Zugspannung im Zapfen der Splitverbindung bei gegebenem Zapfen durchmesser, Splitndicke und Belastung C

$$
\mathbf{f} \times \left( \sigma_{t} \mathrm{sp} \right) = \frac{L}{\frac{\pi \cdot d_{2}^{2}}{4} - d_{2} \cdot t_{c}}
$$
\n
$$
\mathbf{f} \times \left( \frac{\mathbf{f} \cdot \mathbf{f}}{\mathbf{f}} \right)
$$
\n
$$
\mathbf{f} \times \left( \frac{2}{4} \cdot \frac{\mathbf{f} \cdot \mathbf{f}}{\mathbf{f}} \right)
$$
\n
$$
\mathbf{f} \times \left( \frac{2}{4} \cdot \frac{\mathbf{f} \cdot \mathbf{f}}{\mathbf{f}} \right)
$$
\n
$$
\mathbf{f} \times \left( \frac{2}{4} \cdot \frac{\mathbf{f} \cdot \mathbf{f}}{\mathbf{f}} \right)
$$
\n
$$
\mathbf{f} \times \left( \frac{2}{4} \cdot \frac{\mathbf{f} \cdot \mathbf{f}}{\mathbf{f}} \right)
$$
\n
$$
\mathbf{f} \times \left( \frac{2}{4} \cdot \frac{\mathbf{f} \cdot \mathbf{f}}{\mathbf{f}} \right)
$$
\n
$$
\mathbf{f} \times \left( \frac{2}{4} \cdot \frac{\mathbf{f} \cdot \mathbf{f}}{\mathbf{f}} \right)
$$
\n
$$
\mathbf{f} \times \left( \frac{2}{4} \cdot \frac{\mathbf{f} \cdot \mathbf{f}}{\mathbf{f}} \right)
$$
\n
$$
\mathbf{f} \times \left( \frac{2}{4} \cdot \frac{\mathbf{f} \cdot \mathbf{f}}{\mathbf{f}} \right)
$$
\n
$$
\mathbf{f} \times \left( \frac{2}{4} \cdot \frac{\mathbf{f} \cdot \mathbf{f}}{\mathbf{f}} \right)
$$
\n
$$
\mathbf{f} \times \left( \frac{2}{4} \cdot \frac{\mathbf{f} \cdot \mathbf{f}}{\mathbf{f}} \right)
$$
\n
$$
\mathbf{f} \times \left( \frac{2}{4} \cdot \frac{\mathbf{f} \cdot \mathbf{f}}{\mathbf{f}} \right)
$$
\n
$$
\mathbf{f} \times \left( \frac{2}{4} \cdot \frac{\mathbf{f} \cdot \mathbf{f}}{\mathbf{f}} \right)
$$
\n
$$
\mathbf{f} \times \left( \frac{2
$$

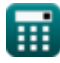

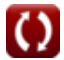

*Design of Cotter Joint Formulas...* 12/16

**49) Zugspannung in der Buchse der Splintverbindung bei gegebenem Außen- und Innendurchmesser der Buchse** 

$$
\begin{array}{ll}\n\mathbf{E}\left(\sigma_{\rm t} \text{so}\right) = \frac{L}{\frac{\pi}{4} \cdot \left(\text{d}_{1}^{2} - \text{d}_{2}^{2}\right) - \text{t}_{\rm c} \cdot \left(\text{d}_{1} - \text{d}_{2}\right)}\right) & \text{Rechner of then of }\n\mathbf{E}\n\end{array}
$$
\n
$$
\mathbf{E}\left(68.22288\text{N/mm}^{2} = \frac{50000\text{N}}{\frac{\pi}{4} \cdot \left(\left(54\text{mm}\right)^{2} - \left(40\text{mm}\right)^{2}\right) - 21.478\text{mm} \cdot \left(54\text{mm} - 40\text{mm}\right)}\right)
$$
\n
$$
\mathbf{E}\left(\tau_{\rm p} = \frac{\text{P}}{2 \cdot \text{b} \cdot \text{t}_{\rm c}}\right) & \text{Rechner of then of }\n\mathbf{E}\n\end{array}
$$
\n
$$
\mathbf{E}\left(\tau_{\rm p} = \frac{1500\text{N}}{2 \cdot \text{a} \cdot \text{d}_{\rm ex}}\right)
$$
\n
$$
\mathbf{E}\left(\tau_{\rm p} = \frac{\text{P}}{2 \cdot \text{a} \cdot \text{d}_{\rm ex}}\right)
$$
\n
$$
\mathbf{E}\left(\tau_{\rm p} = \frac{\text{P}}{2 \cdot \text{a} \cdot \text{d}_{\rm ex}}\right)
$$
\n
$$
\mathbf{E}\left(\tau_{\rm p} = \frac{1500\text{N}}{2 \cdot \text{a} \cdot \text{d}_{\rm ex}}\right)
$$
\n
$$
\mathbf{E}\left(\tau_{\rm p} = \frac{1500\text{N}}{2 \cdot \text{a} \cdot \text{d}_{\rm ex}}\right)
$$

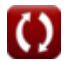

## **Verwendete Variablen**

- **a** Zapfenabstand *(Millimeter)*
- **A** Querschnittsfläche der Steckdose *(Quadratmillimeter)*
- **A<sup>s</sup>** Querschnittsfläche des Zapfens *(Quadratmillimeter)*
- **b** Mittlere Breite des Splints *(Millimeter)*
- **c** Axialer Abstand vom Schlitz zum Ende des Sockelbundes *(Millimeter)*
- **d** Durchmesser der Stange der Splintverbindung *(Millimeter)*
- **d<sup>1</sup>** Außendurchmesser der Buchse *(Millimeter)*
- **d<sup>2</sup>** Durchmesser des Zapfens *(Millimeter)*
- **d<sup>3</sup>** Durchmesser des Zapfenkragens *(Millimeter)*
- **d<sup>4</sup>** Durchmesser des Sockelkragens *(Millimeter)*
- **dex** Außendurchmesser des Zapfens *(Millimeter)*
- **D<sup>s</sup>** Zapfendurchmesser *(Millimeter)*
- **F<sup>c</sup>** Kraft auf Splintverbindung *(Newton)*
- **L** Belastung auf Splintverbindung *(Newton)*
- **L<sup>a</sup>** Abstand zwischen Schlitzende und Zapfenende *(Millimeter)*
- **P** Zugkraft auf Stangen *(Newton)*
- **t<sup>1</sup>** Dicke des Zapfenbundes *(Millimeter)*
- **t<sup>c</sup>** Dicke des Splints *(Millimeter)*
- **V** Scherkraft auf Splint *(Newton)*
- **σ<sup>b</sup>** Biegespannung im Splint *(Newton pro Quadratmillimeter)*
- **σ<sup>c</sup>** Im Splint verursachte Quetschspannung *(Newton pro Quadratmillimeter)*
- **σc1** Druckspannung im Zapfen *(Newton pro Quadratmillimeter)*
- **σcp** Spannung im Zapfen *(Newton pro Quadratmillimeter)*
- **σcso** Druckspannung in der Fassung *(Newton pro Quadratmillimeter)*
- **σ<sup>t</sup>** Zugspannung *(Newton pro Quadratmillimeter)*
- **σtso** Zugspannung in der Fassung *(Newton pro Quadratmillimeter)*
- **σtsp** Zugspannung im Zapfen *(Newton pro Quadratmillimeter)*
- **σtrod** Zugspannung in Splintstangen *(Newton pro Quadratmillimeter)*

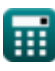

*Design of Cotter Joint Formulas...* 14/16

- **τco** Scherspannung im Splint *(Newton pro Quadratmillimeter)*
- **τso** Scherspannung in der Fassung *(Newton pro Quadratmillimeter)*
- **τsp** Schubspannung im Zapfen *(Newton pro Quadratmillimeter)*
- **p** Zulässige Schubspannung *(Newton / Quadratmeter)*

### **Konstanten, Funktionen, verwendete Messungen**

- Konstante: **pi**, 3.14159265358979323846264338327950288 *Archimedes-Konstante*
- Funktion: **sqrt**, sqrt(Number) *Eine Quadratwurzelfunktion ist eine Funktion, die eine nicht negative Zahl als Eingabe verwendet und die Quadratwurzel der gegebenen Eingabezahl zurückgibt.*
- Messung: **Länge** in Millimeter (mm) *Länge Einheitenumrechnung*
- Messung: **Bereich** in Quadratmillimeter (mm²) *Bereich Einheitenumrechnung*
- Messung: **Druck** in Newton / Quadratmeter (N/m²) *Druck Einheitenumrechnung*
- Messung: Macht in Newton (N) *Macht Einheitenumrechnung*
- Messung: **Betonen** in Newton pro Quadratmillimeter (N/mm²) *Betonen Einheitenumrechnung*

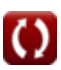

*Design of Cotter Joint Formulas...* 16/16

## **Überprüfen Sie andere Formellisten**

- **Design der Klemm- und Muffenkupplung Formeln**
- **Design der Splintverbindung Formeln**
- **Design des Knöchelgelenks Formeln**
- **Verpackung Formeln**
- **Sicherungsringe und Sicherungsringe Formeln**
- **Genietete Verbindungen Formeln**
- **Robben Formeln**
- **Schraubverbindungen mit Gewinde Formeln**
- **Schweißverbindungen Formeln**

Fühlen Sie sich frei, dieses Dokument mit Ihren Freunden zu TEILEN!

#### **PDF Verfügbar in**

[English](https://www.calculatoratoz.com/PDF/Nodes/1107/Design-of-cotter-joint-Formulas_en.PDF) [Spanish](https://www.calculatoratoz.com/PDF/Nodes/1107/Design-of-cotter-joint-Formulas_es.PDF) [French](https://www.calculatoratoz.com/PDF/Nodes/1107/Design-of-cotter-joint-Formulas_fr.PDF) [German](https://www.calculatoratoz.com/PDF/Nodes/1107/Design-of-cotter-joint-Formulas_de.PDF) [Russian](https://www.calculatoratoz.com/PDF/Nodes/1107/Design-of-cotter-joint-Formulas_ru.PDF) [Italian](https://www.calculatoratoz.com/PDF/Nodes/1107/Design-of-cotter-joint-Formulas_it.PDF) [Portuguese](https://www.calculatoratoz.com/PDF/Nodes/1107/Design-of-cotter-joint-Formulas_pt.PDF) [Polish](https://www.calculatoratoz.com/PDF/Nodes/1107/Design-of-cotter-joint-Formulas_pl.PDF) [Dutch](https://www.calculatoratoz.com/PDF/Nodes/1107/Design-of-cotter-joint-Formulas_nl.PDF)

*7/2/2024 | 7:10:55 AM UTC [Bitte hinterlassen Sie hier Ihr Rückkoppelung...](https://docs.google.com/forms/d/e/1FAIpQLSf4b4wDgl-KBPJGChMJCxFlqrHvFdmw4Z8WHDP7MoWEdk8QOw/viewform?usp=pp_url&entry.1491156970=Design%20der%20Splintverbindung%20Formeln)*

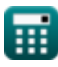

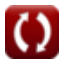